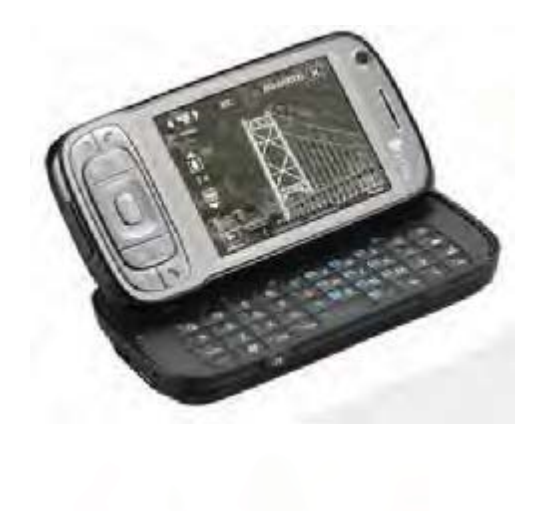

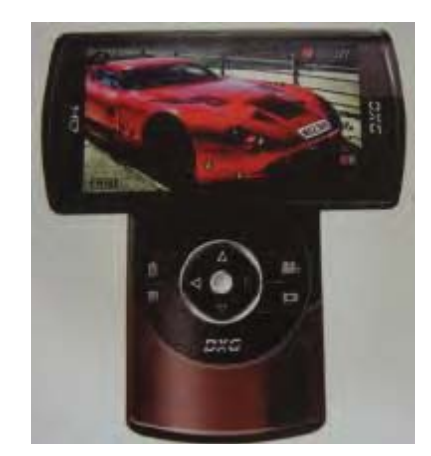

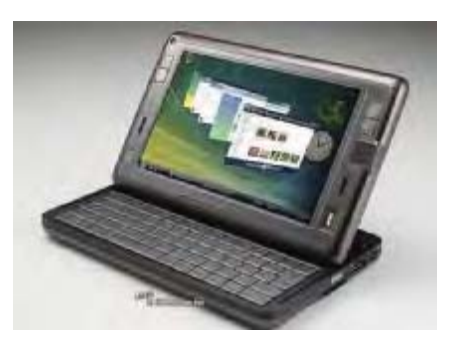

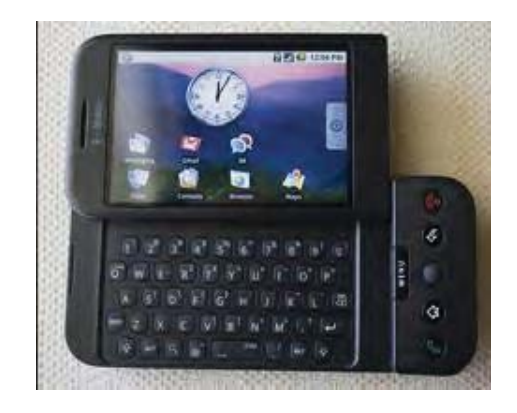

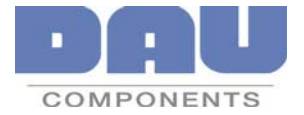

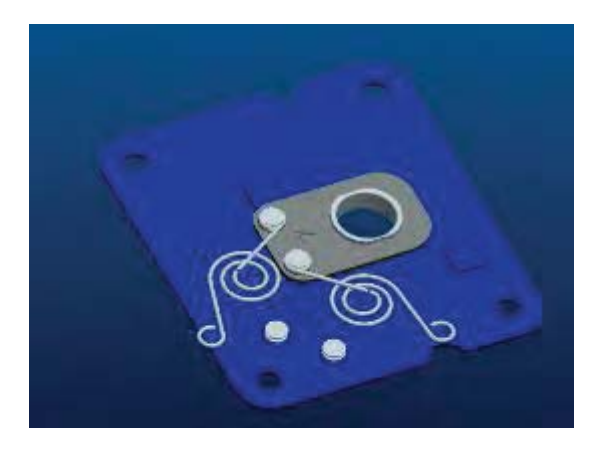

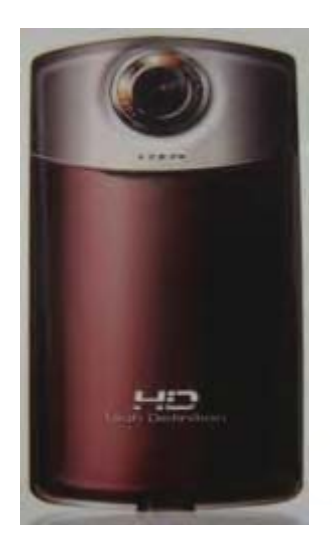

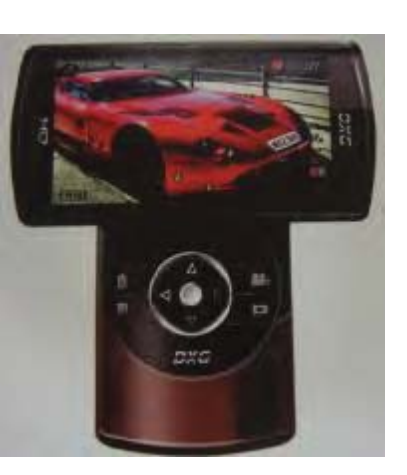

#### Life test:20K

#### Function:

a. Eccentric Rotate: 90 degree (one stop)

b. Pushed Force:  $150 - 250$  gf

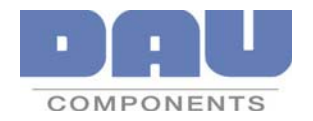

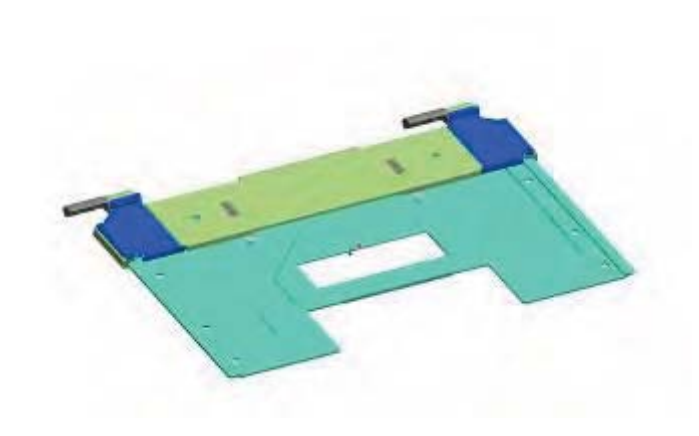

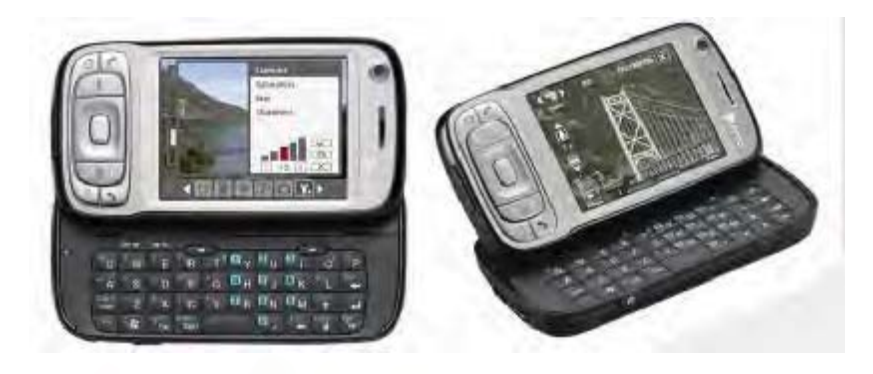

### UNF J 4

**OD: 4.0mm** Torque: 0.4~0.6kgf-cm (one side) Life test: 36K+/-50%

#### Function:

- a. Open:45 degree
- b. Pushed force:  $230 330$  gf
- c. Stroke:34mm (semiautomatic)

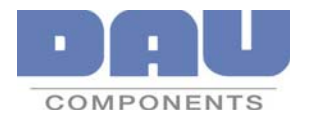

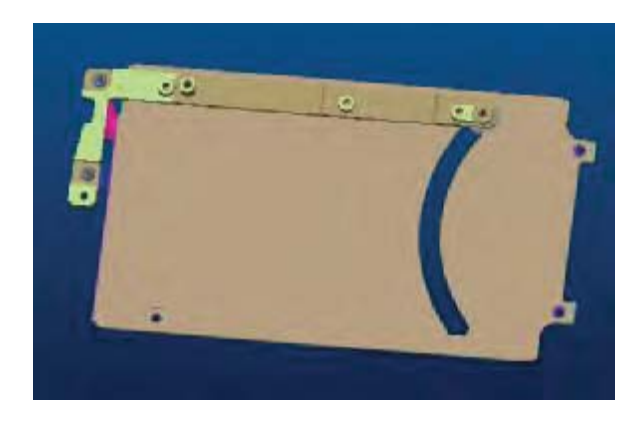

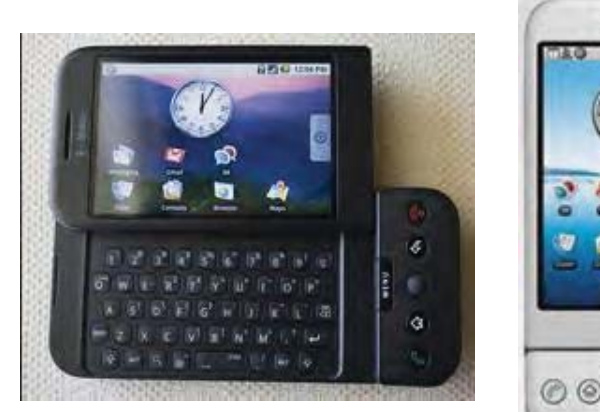

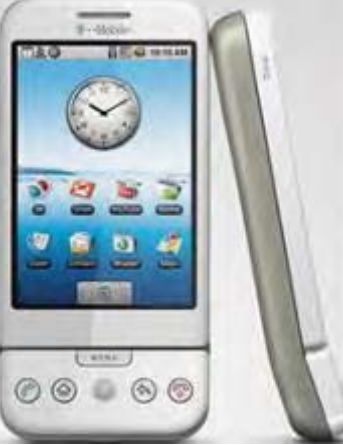

### UNFJ 5 Life test:100K+/-30%

Function:

a. Pushed force:  $400 - 500$  gf

b. Stroke: 42mm (semiautomatic)

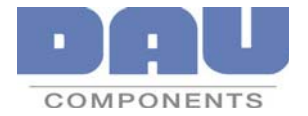

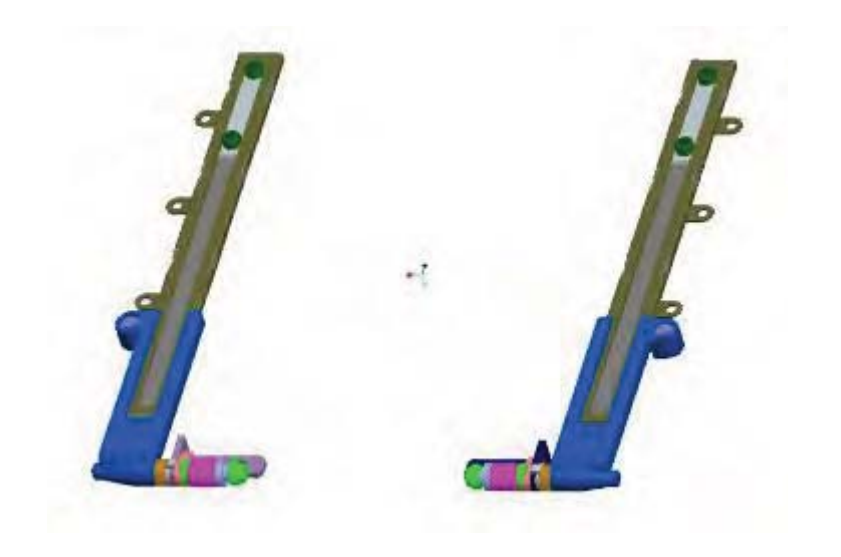

OD: 5.0mm Torque: $1.2 \sim 1.7$  kgf-cm (one side) Life test:100K+/-30%

#### Function:

- a. Fix force : 400~600 gf
- b. Pushed force: $150-250$  gf (manual)
- c. Stroke: 67mm

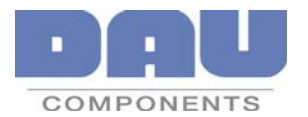

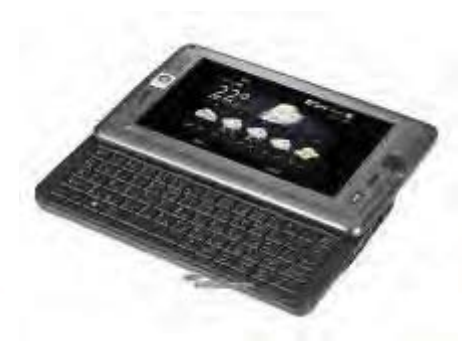

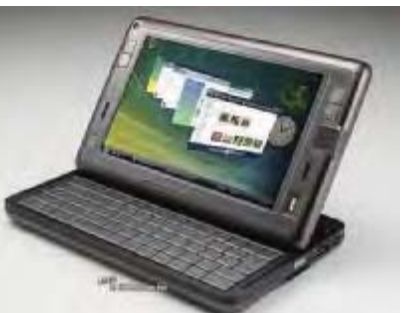

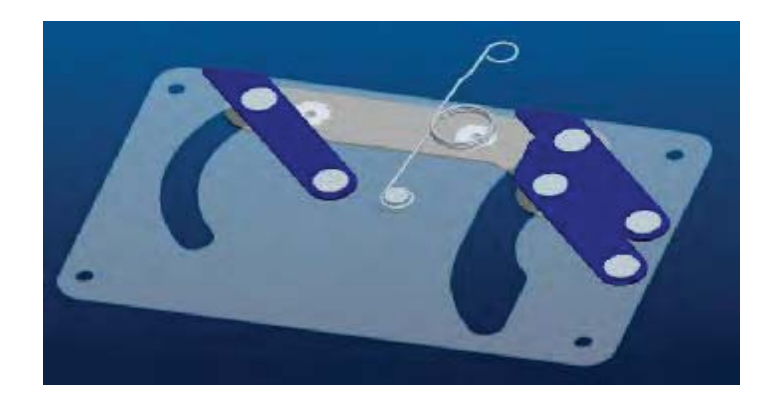

Life test: 50K+/-30%

Function:

a. Pushed force: $150 - 250$  gf

b. Stroke:20mm (semiautomatic)

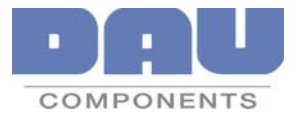

T.

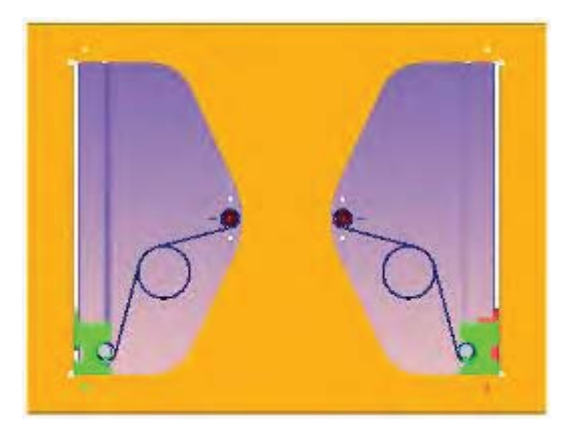

# UNFJ8 Life test: 36K+/-30% Function: a. Pushed force: $450 - 500$  gf b. Stroke:55mm (semiautomatic)

Angle:13.5°

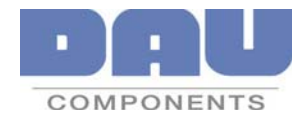

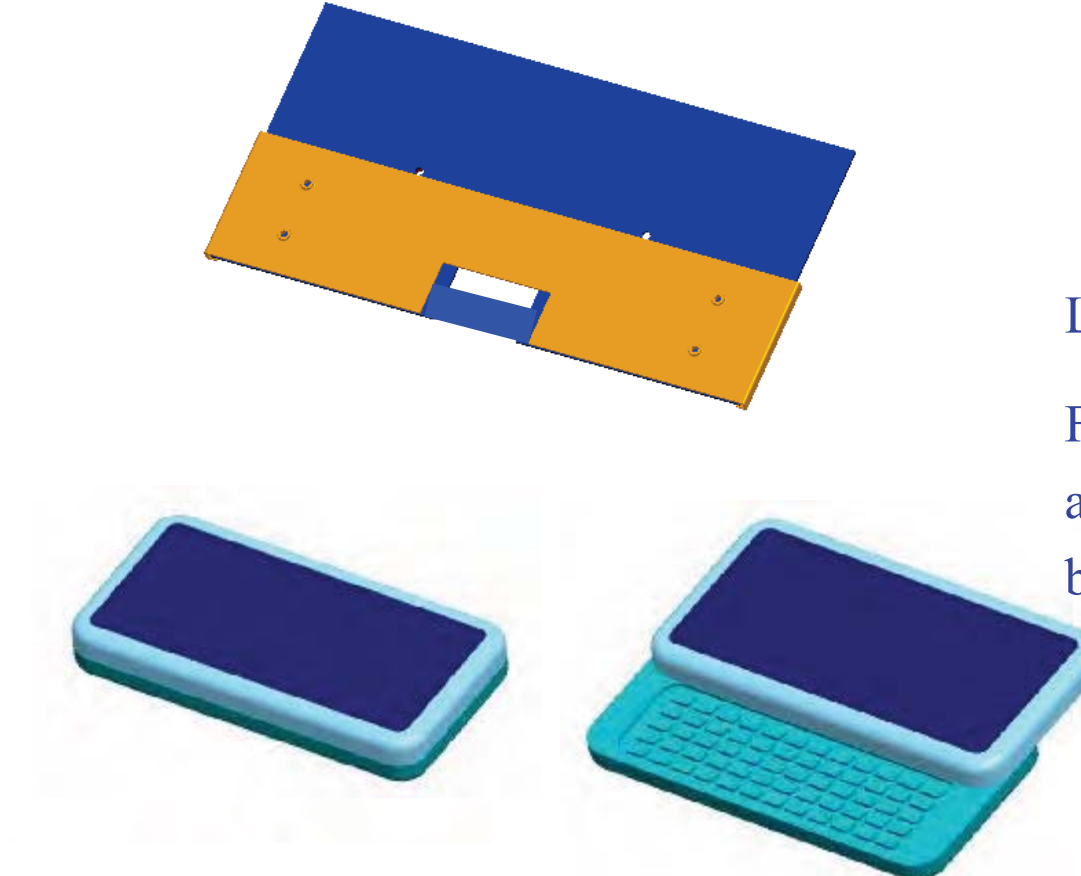

#### Life test:100K+/-30%

Function: a. Pushed force: $350 - 400$  gf b. Stroke:30mm (semiautomatic)

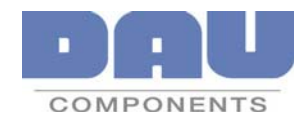